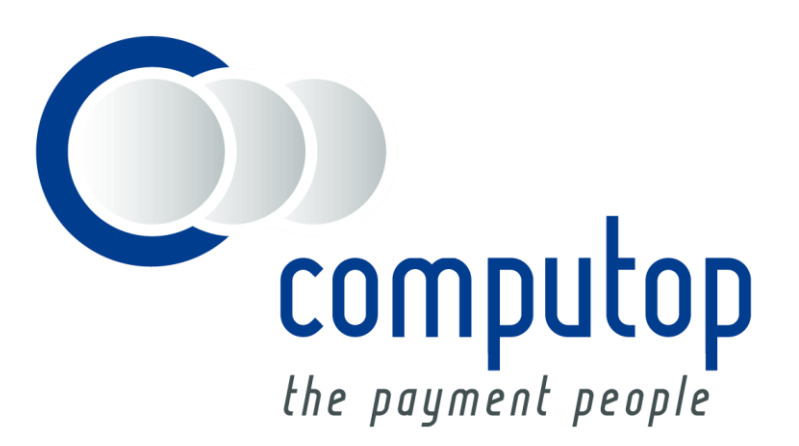

# **Fraud prevention with IP-Tracking** Integration Guide

Version 6.2.1

As of: 04.10.2016

## Table of Contents

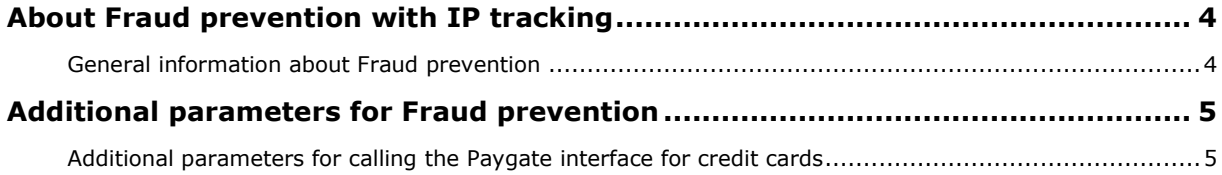

#### **Document history**

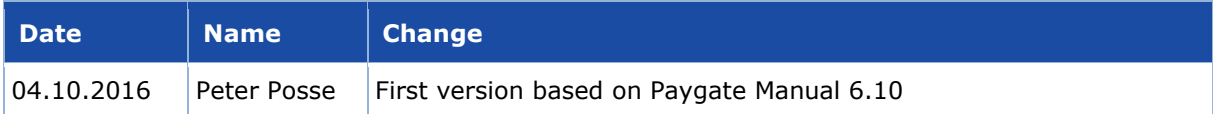

## <span id="page-3-1"></span><span id="page-3-0"></span>**General information about Fraud prevention**

Paygate supports different processes for fraud prevention. These include inquiries with credit agencies for the monitoring of the card's country of origin and payment guarantees for credit cards.

A large proportion of fraud attempts come from foreign countries. Paygate can check the country of origin and, in a number of cases city of the IP address used. If the country of origin or the IP address of your customer is not one of your supplied countries or not the same country as the credit card Issuer, Paygate can send an alert via e-mail or automatically refuse the payment.

75% of all fraud attempts are made with foreign credit cards. Paygate can check the card's origin: If you enter the delivery country as a parameter, Paygate returns the country of origin of Visa and MasterCard issued cards and sends an e-mail if the delivery country differs from the card's origin. You can then find out from the customer why the card's origin differs from the delivery country to avoid fraud. Paygate can optionally refuse such payments immediately.

## <span id="page-4-1"></span><span id="page-4-0"></span>**Additional parameters for calling the Paygate interface for credit cards**

Fraud prevention via IP-tracking relates to VISA and MasterCard credit cards via the Paygate interfaces payssl.aspx and direct.aspx.

For standard integration and other special parameters for making a credit card payment via the payssl.aspx and direct.aspx interfaces, please check the credit card handbook.

**Notice:** For security reasons, Paygate rejects all payment requests with formatting errors. Therefore please use the correct data type for each parameter.

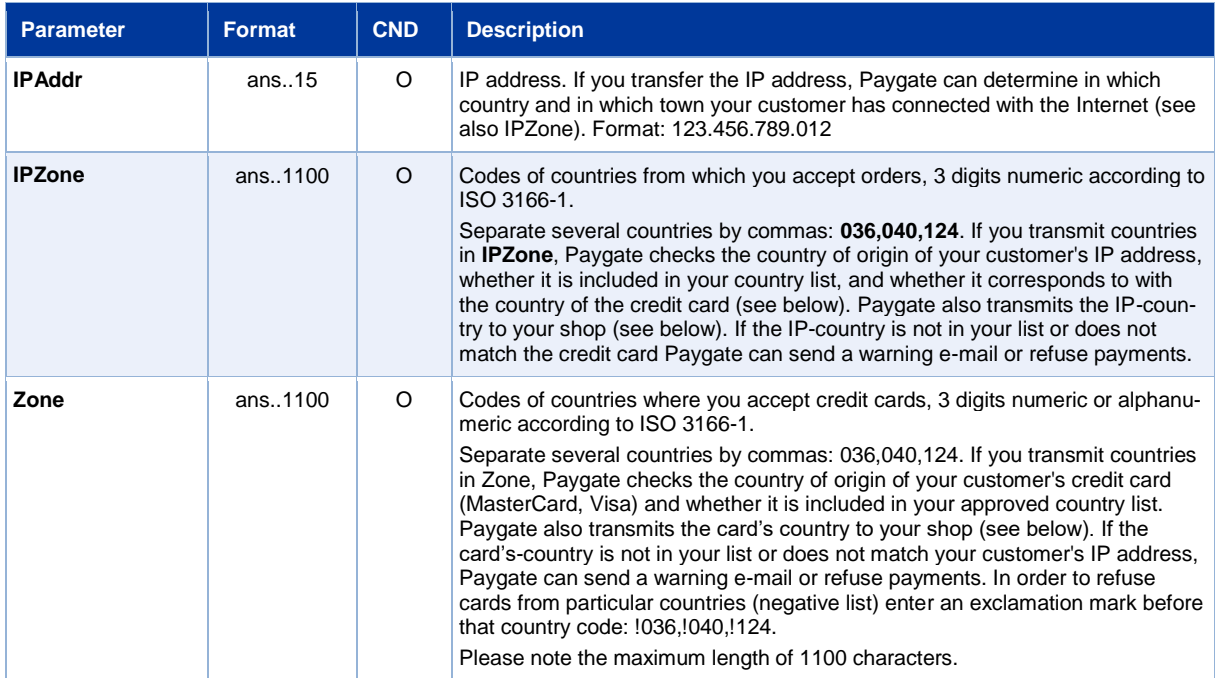

The following table describes the encrypted payment request parameters:

Additional parameters for fraud prevention with IP tracking für credit card payments

The following table gives the parameters with which the Paygate responds:

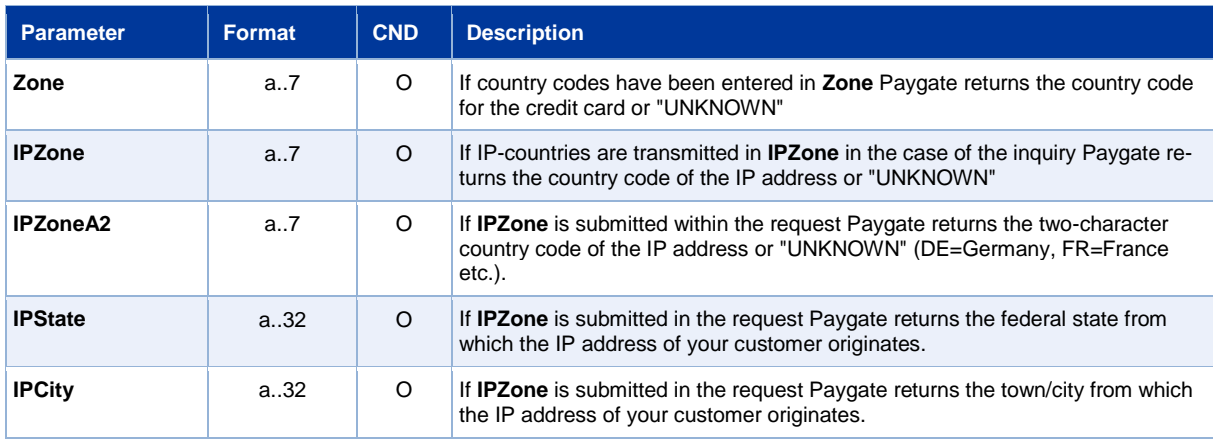

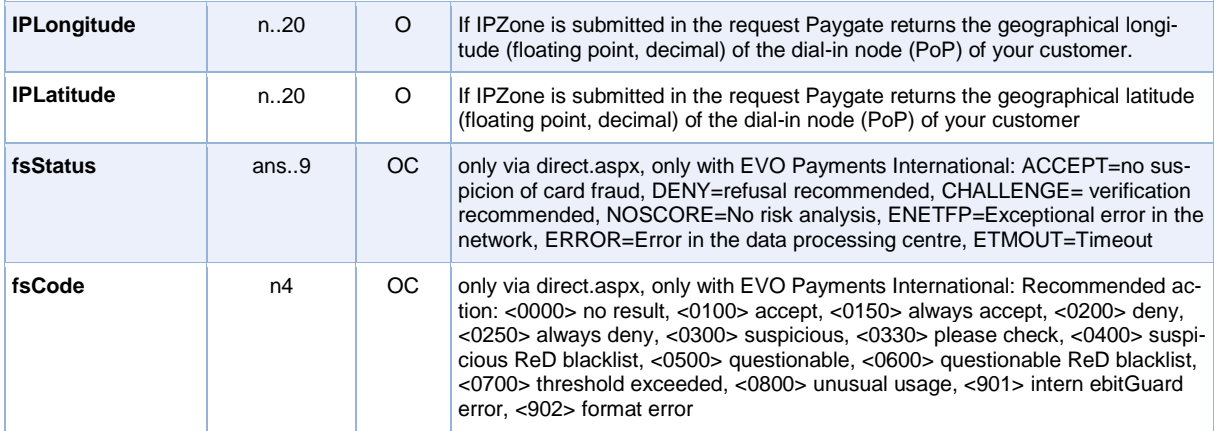

Additional response parameters for fraud prevention with IP tracking for credit card payments